## Forward-Looking Statements

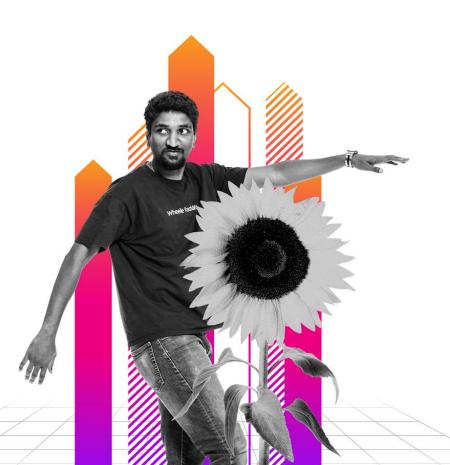

This presentation may contain forward-looking statements regarding future events, plans or the expected financial performance of our company, including our expectations regarding our products, technology, strategy, customers, markets, acquisitions and investments. These statements reflect management's current expectations, estimates and assumptions based on the information currently available to us. These forward-looking statements are not guarantees of future performance and involve significant risks, uncertainties and other factors that may cause our actual results, performance or achievements to be materially different from results, performance or achievements expressed or implied by the forward-looking statements contained in this presentation.

For additional information about factors that could cause actual results to differ materially from those described in the forward-looking statements made in this presentation, please refer to our periodic reports and other filings with the SEC, including the risk factors identified in our most recent quarterly reports on Form 10-Q and annual reports on Form 10-K, copies of which may be obtained by visiting the Splunk Investor Relations website at www.investors.splunk.com or the SEC's website at www.sec.gov. The forward-looking statements made in this presentation are made as of the time and date of this presentation. If reviewed after the initial presentation, even if made available by us, on our website or otherwise, it may not contain current or accurate information. We disclaim any obligation to update or revise any forward-looking statement based on new information, future events or otherwise, except as required by applicable law.

In addition, any information about our roadmap outlines our general product direction and is subject to change at any time without notice. It is for informational purposes only and shall not be incorporated into any contract or other commitment. We undertake no obligation either to develop the features or functionalities described, in beta or in preview (used interchangeably), or to include any such feature or functionality in a future release.

Splunk, Splunk> and Turn Data Into Doing are trademarks and registered trademarks of Splunk Inc. in the United States and other countries. All other brand names, product names or trademarks belong to their respective owners. © 2022 Splunk Inc. All rights reserved.

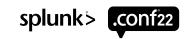

## **Got Assets?**

Defending Your Assets Part Two: You Asked for It!

**SEC1219B** 

#### **Megan Parsons**

Security Strategist | Splunk

#### **Scott McCarthy**

Senior SOAR Engineer | National Grid

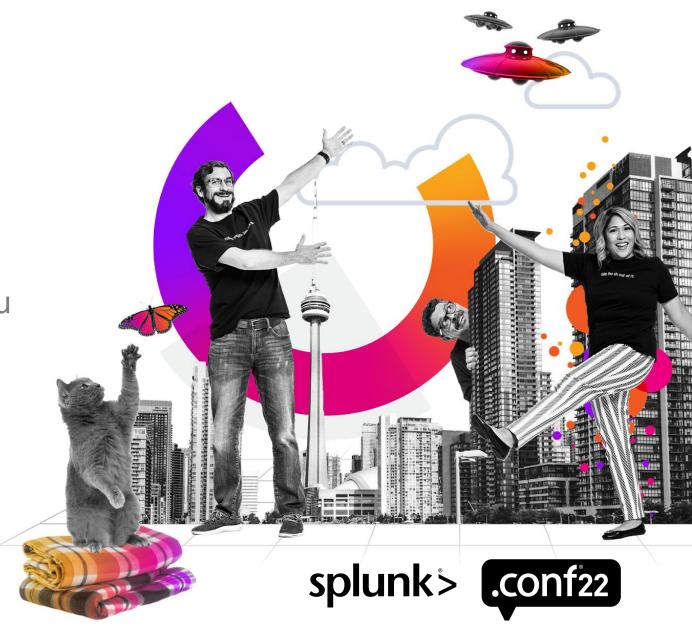

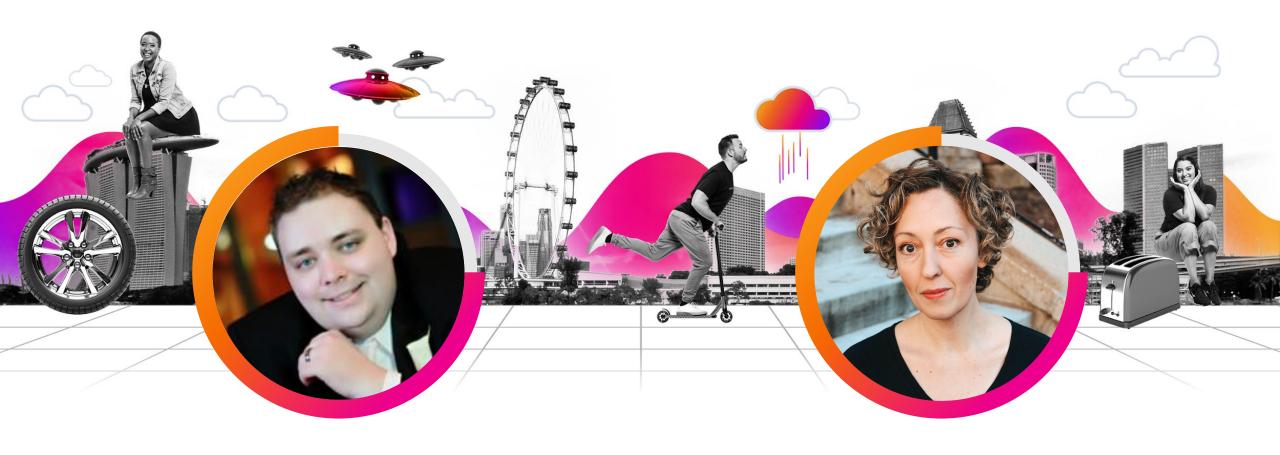

### **Scott McCarthy**

Senior SOAR Engineer | National Grid

### **Megan Parsons**

Staff Security Strategist | Splunk

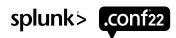

## Finding Last Year's Presentation

#### Got Assets? Part 1: SEC1689C

 https://conf.splunk.com/files/2021/recordings /SEC1689C.mp4

 https://conf.splunk.com/files/2021/slides/SE C1689C.pdf

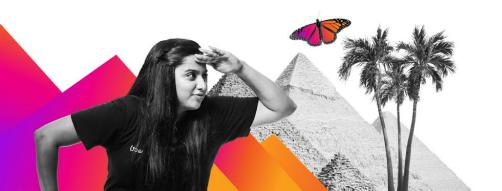

## Why Should You Care?

After all it is just Assets

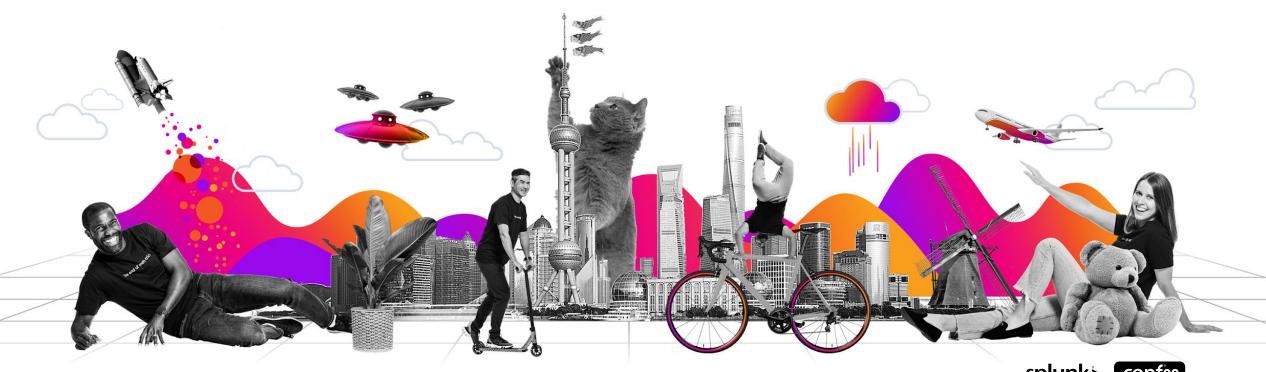

## Don't Stop at CMDB

Configuration Management Databases are incomplete

According to Forbes most companies fail at creating a CMDB. This is probably true at your company. What can we do about it?

## **Companies Failing At Creating A CMDB**

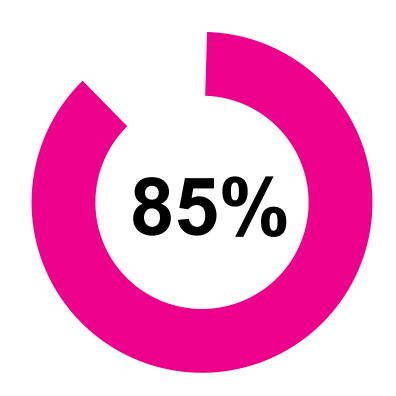

## See what data you are missing...

Let's check that notable that just fired

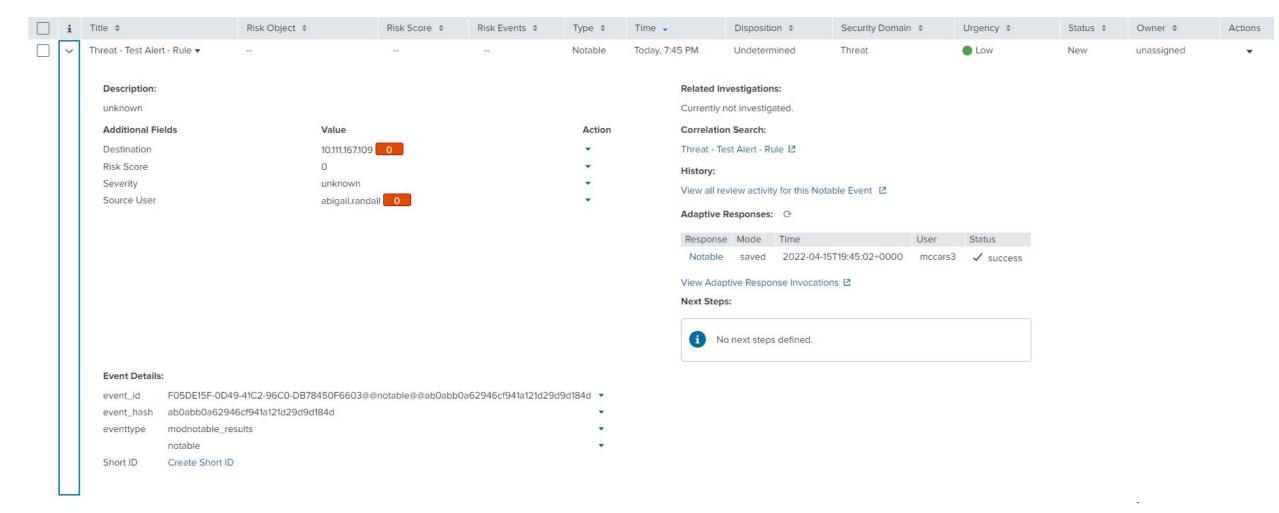

## See what data you are missing...

Let's check that notable that just fired

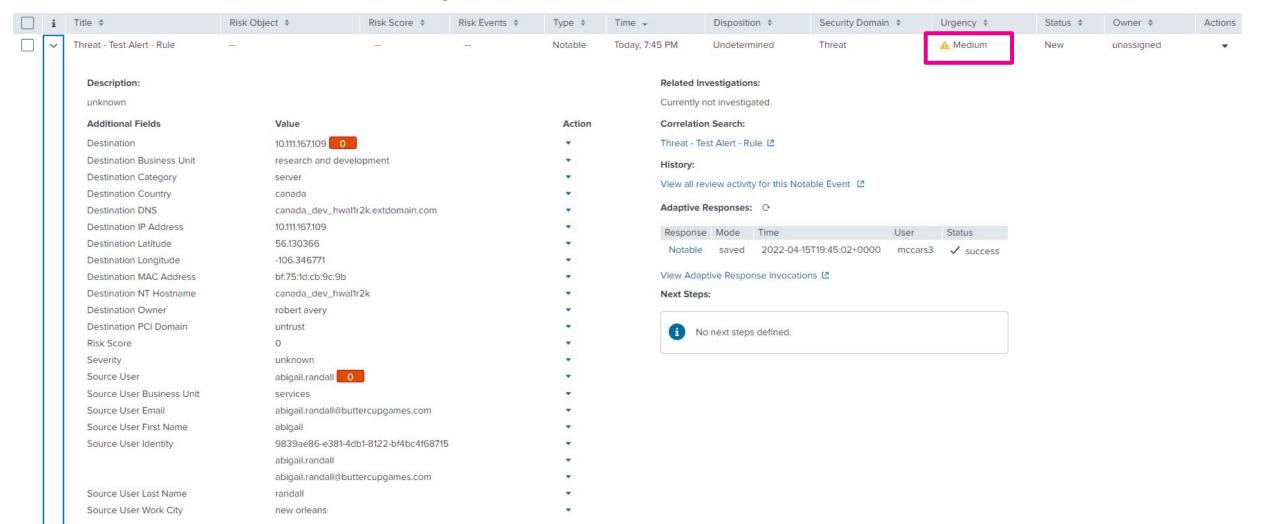

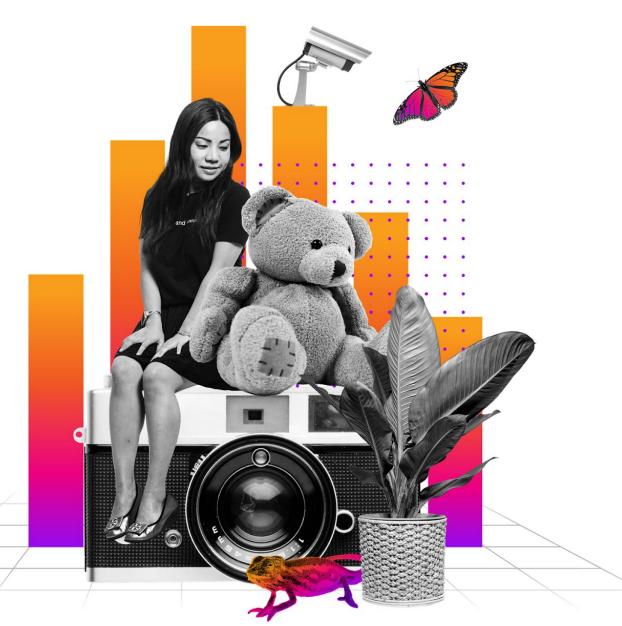

# Getting Data In

**Best Practices** 

splunk> .conf22

## **Bringing data into A&I**

The process outlined

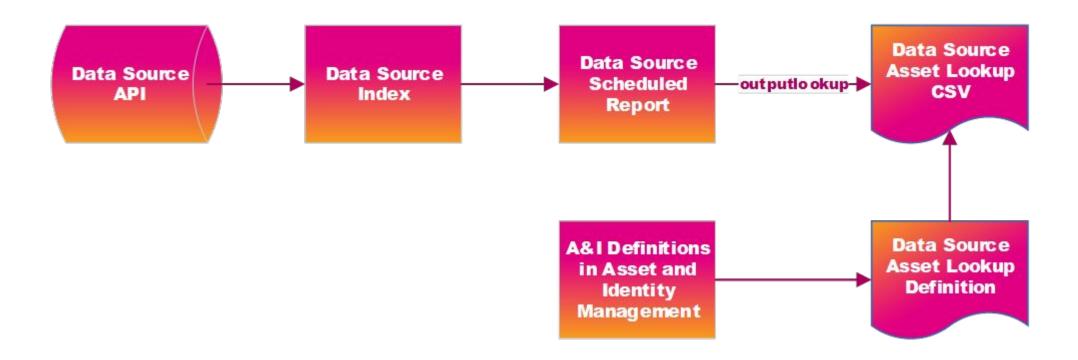

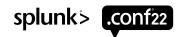

## **Standardization**

#### Keeping names easy for future edits and reporting

Naming conventions to make it easier to identify reports, CSVs, and lookups that ingest into Assets and Identity

Assets\_Identities\_DataSourceName\_lookup Report

Assets\_Identities\_DataSourceName\_lookup.csv

Assets\_Identities\_DataSourceName\_lookup

Schedule at off hours and stagger them

Interval = 6 2 \* \* \*

Use Macros to standardize data cleanup

This macro formats the multi-value fields so they can be stored in lookups

'multivalue\_fields\_for\_lookup'

This macro is design to remove invalid IPs (home IPs) and you can edit this macro to match your needs

'remove\_home\_ip'

This macro is designed to deduplicate multivalue fields

'remove\_duplicates'

## Append vs. Overwrite

- Depends on the data source
- Depends on how far you wish to go back on each search

```
| inputlookup lookup_name.csv
| append
      [ search index=sourcedata ...
      | stats ...]
| stats max(time) as time by nt_host
| outputlookup lookup_name.csv
```

NOTE: If you are looking for the "latest" and put a \_time somewhere in the lookup you must convert both to epoch and use max()

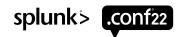

## **Normalizing Data with Macros**

| add_meta(2)                  | eval meta="\$field_name\$: ".strftime(\$time\$,"%Y-%m-%d %H:%M:%S")                                                                                                    | field_name,time |
|------------------------------|----------------------------------------------------------------------------------------------------|-----------------|
| extract_meta(1)              | $  \ rex \ field=meta \ "\$field_name\$:\s(?<\$field_name\$>\d{4}\-\d{2}\-\d{2}\:\d{2}:\d{2}:\d{2})"$                                                                        | field_name      |
| multivalue_fields_for_lookup | $  \ for each * [ \ eval <<\!\!FIELD>>\!\! = mvjoin(mvdedup(mvappend(mvfilter(NOT\ match(<\!\!<\!\!FIELD>>,".+[a-zA-Z]+\$")),<\!\!<\!\!FIELD>>))," ") \ ]$                   |                 |
| os_filter                    | search NOT (OS="*cisco*" OR OS="*vmware*" OR OS="*no os*" OR OS="*emc*" OR OS="*switch*" OR OS="*openvms*")                                                                  |                 |
| remove_duplicates            | foreach * [  eval < <field>&gt;=mvdedup(&lt;<field>&gt;)]</field></field>                                                                                                    |                 |
| remove_home_ip               | eval ip=if(match(ip,"192\.168\*"),null(),ip)   eval ip=if(match(ip,"169\.254\*"),null(),ip)   eval ip=if(match(ip,"0\.0\*"),null(),ip)                                       |                 |
| remove_ip_based_on_os        | eval ip=if(match(OS,"Windows ((?!Server).).*(Business Enterprise Pro.*).*"),null(),ip)   eval ip=if(match(OS,"macOS.*"),null(),ip)   eval ip=if(match(OS,"Mac.*"),null(),ip) |                 |
| splunk_data_indexes          | index=os                                                                                                    |                 |

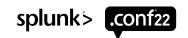

## **Auditing A&I Data**

- Reports to identify the Sources and Searches/schedule of A&I
- Audit dashboard to identify problem assets or identities

## **Considerations for Customization**

- Max custom fields = 20
- Reuse fields that aren't needed (lat, lon)
- Create metadata field meta to use for additional context.
- Use | in fields that support | use multi-value fields!
- Don't use non-ascii characters

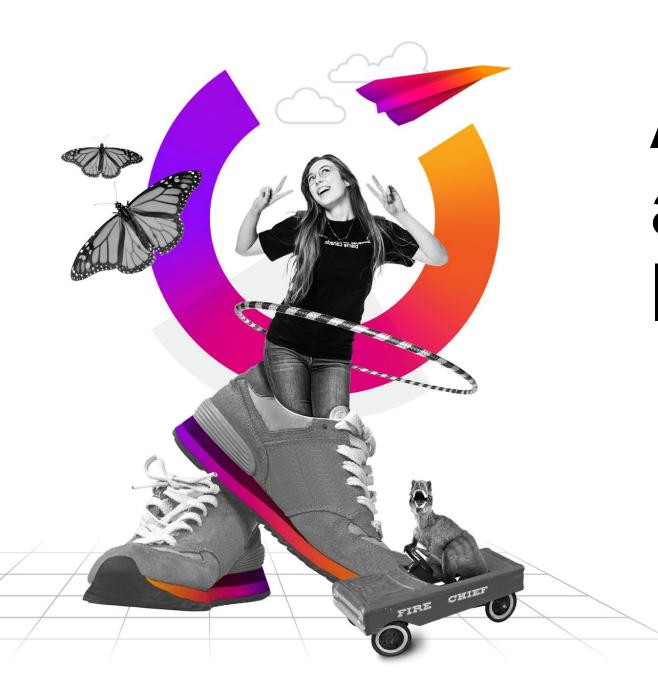

# A&I Searches and IR Dashboard

splunk> .conf22

## **Search Assets**

#### Assets

To make an ad-hoc query you just need an event with any field that contains an IP address, MAC address, hostname, or DNS name

```
| makeresults
| eval hostname="host"
| `get_asset(hostname)`
```

If you have a list of assets or events you can cross-reference the details very easily

```
| inputlookup hostlookup
| `get_asset(hostnames)`
```

OR if you have a non-CIM compliant search

```
index="endpoint"
| `get_asset("Computer Name")`
```

If you have a list of assets or events you can cross-reference the details very easily

```
| `assets`
```

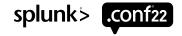

## **Search Identities**

#### Identities

To make an ad-hoc query you just need an event with any field that contains a username, sid, or email address.

```
| makeresults
| eval user="someuser@buttercupgames.com"
| `get_identity4events(user)`
```

OR a list of users

```
| makeresults
| eval user="someuser@buttercupgames.com, someotheruser@buttercupgames.com"
| makemv delim="," user
| mvexpand user
| `get_identity4events(user)`
```

Or you can just make it part of any search, but the field must be an approved identiy field:

```
index="email"
| eval user='recipient'
| `get_identity4events(user)`
```

If you want to get a list of all identities:

```
| 'identities'
```

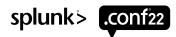

## **Correlation Search A&I Extraction**

- CIM Compliant fields usually automatically lookup
- Edit which fields are used

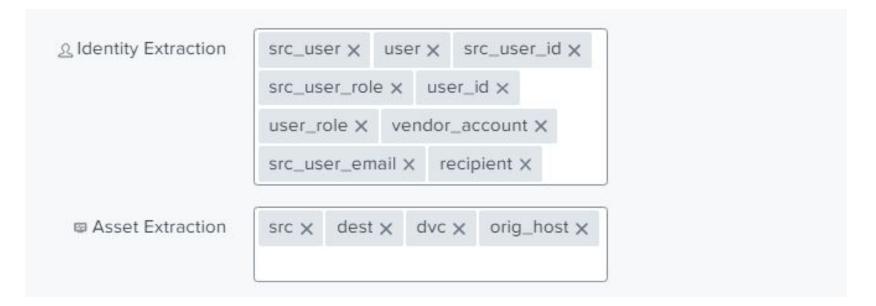

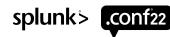

## **IR Dashboard Fields**

Incident Review - Event Attributes ? filter Field Label Edit | Remove Computer IP Computer IP Intel Name Edit | Remove Intel Name Edit | Remove Computer Name Computer Name num\_hosts Number of hosts Edit | Remove id Edit | Remove Alert ID Edit | Remove hody Alert Rody

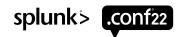

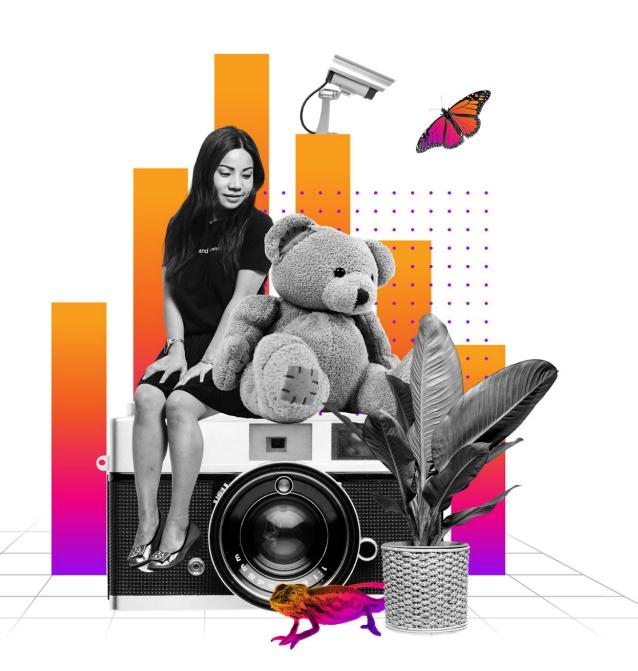

# Endpoint Tooling Helper

Creating Metadata to Gain Better Insights

splunk> .conf22

## **Security Tooling field**

Use this to indicate the source of the data you are bringing into the A&I Framework

This is helpful to identify hosts which have Splunk and other endpoint tooling enabled.

## Metadata field - Assets

Create the Metadata field

Standardize formats for data ingestion

Use date stamps to record the last interaction with the tooling being checked.

Example of endpoint checking dates

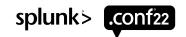

## **Extracting Metadata**

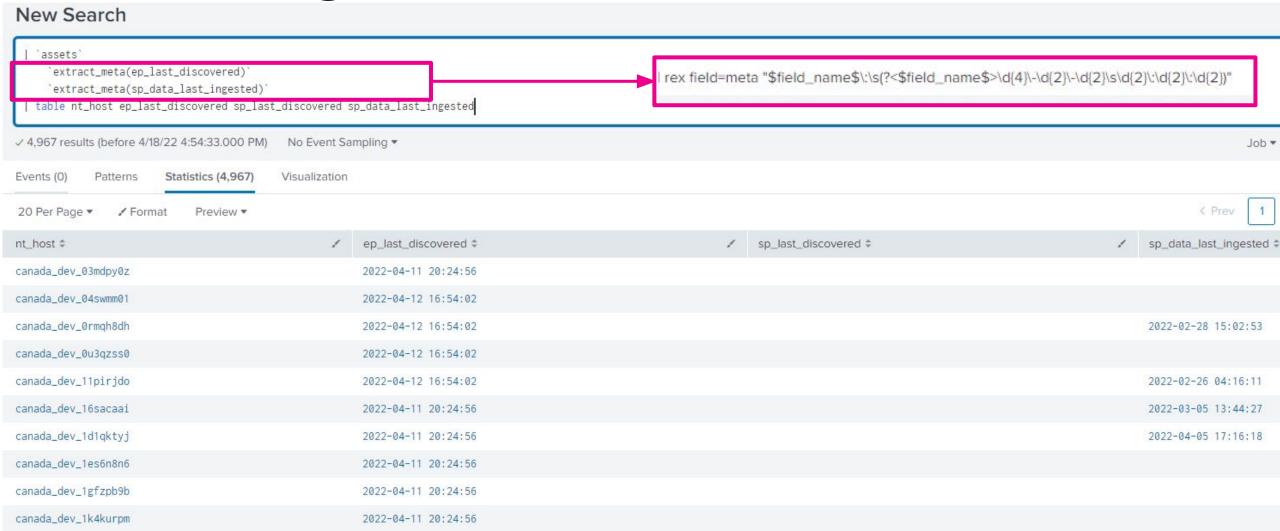

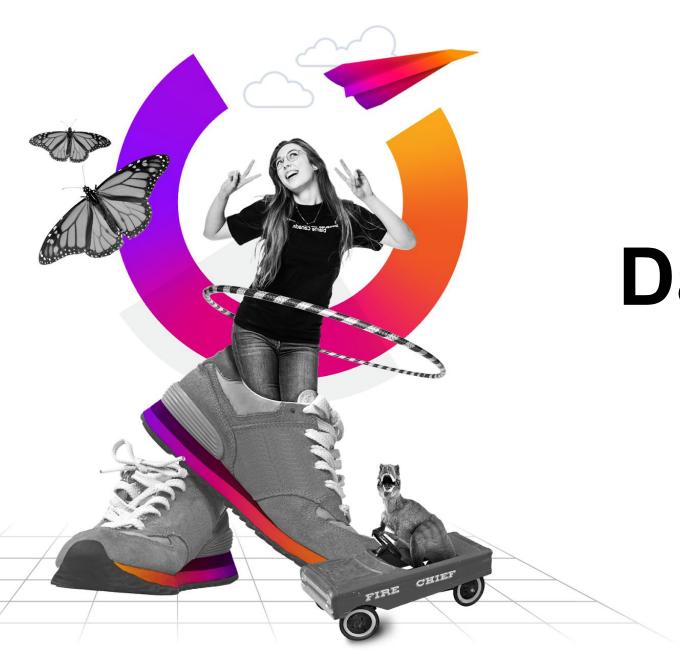

## Dashboards

splunk'> .conf22

## **A&I Sources Dashboard**

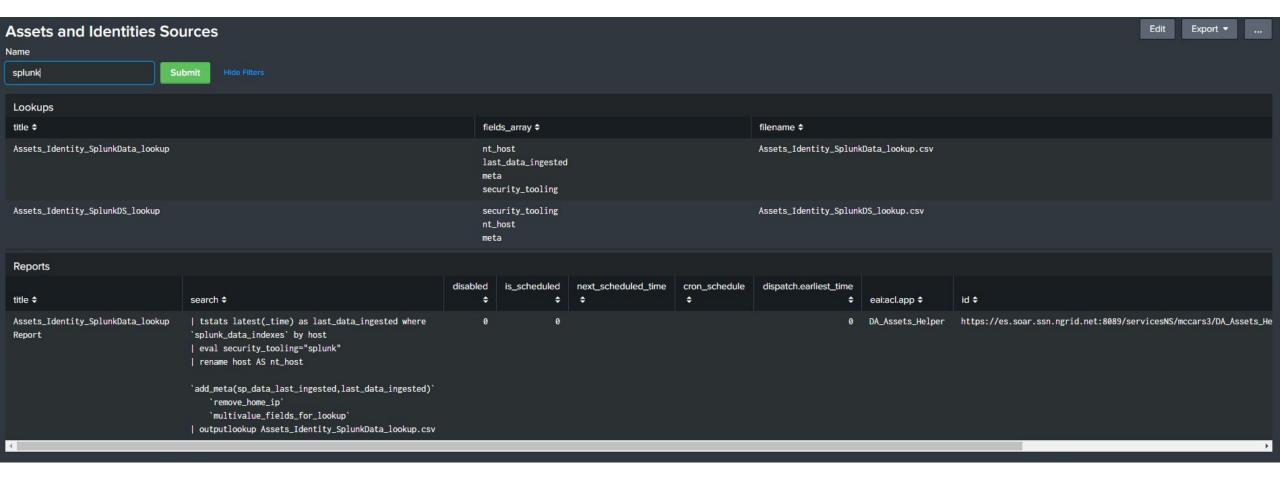

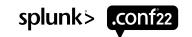

## **Debug Asset Data Dashboard**

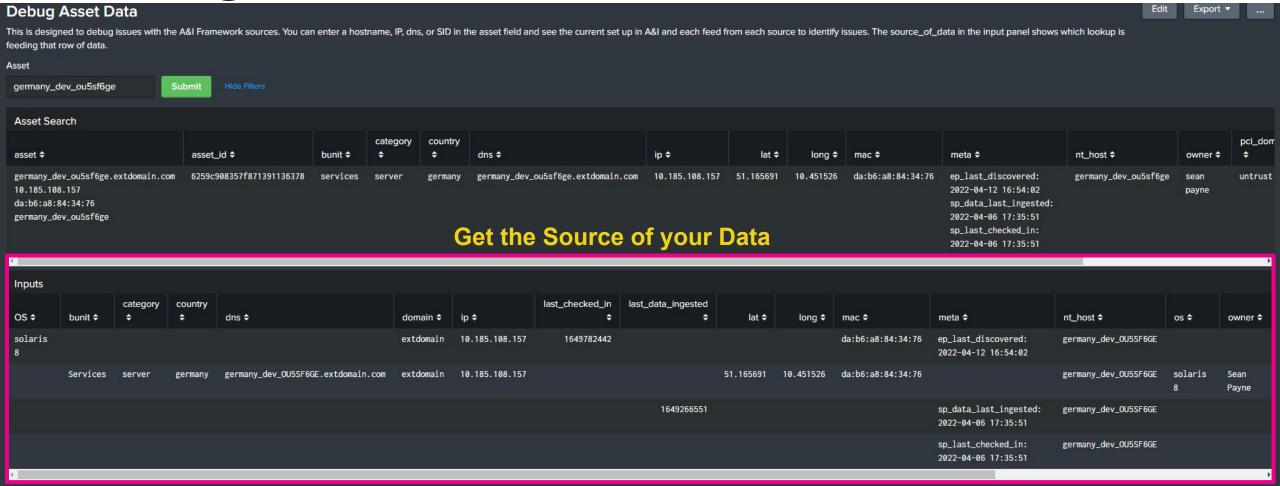

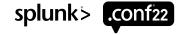

## **Asset Search**

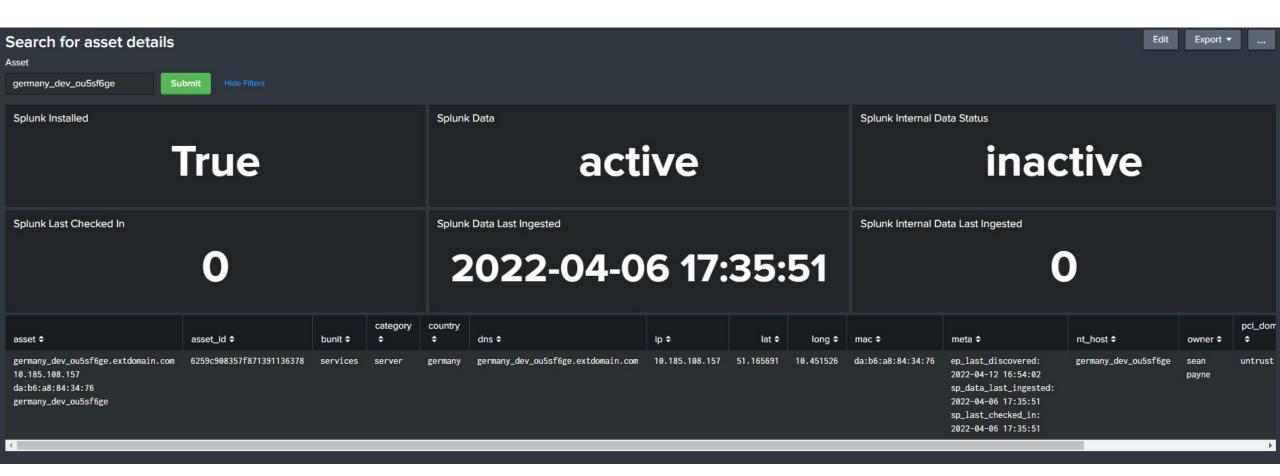

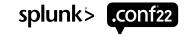

## **Identity Search**

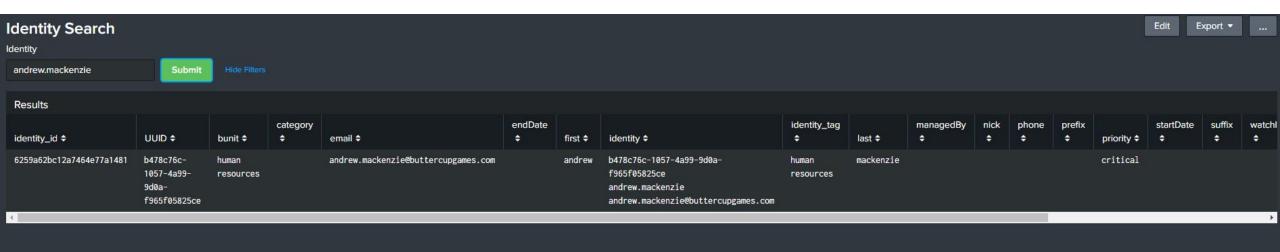

## **Tooling Visibility**

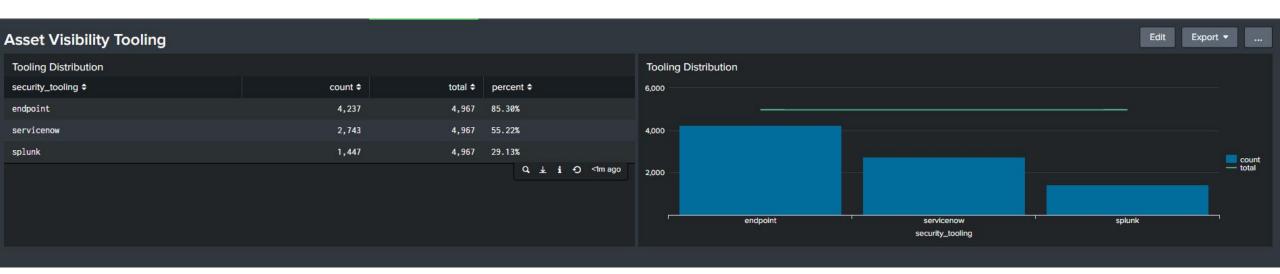

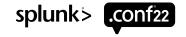

## Splunk DS/UF Data Trends

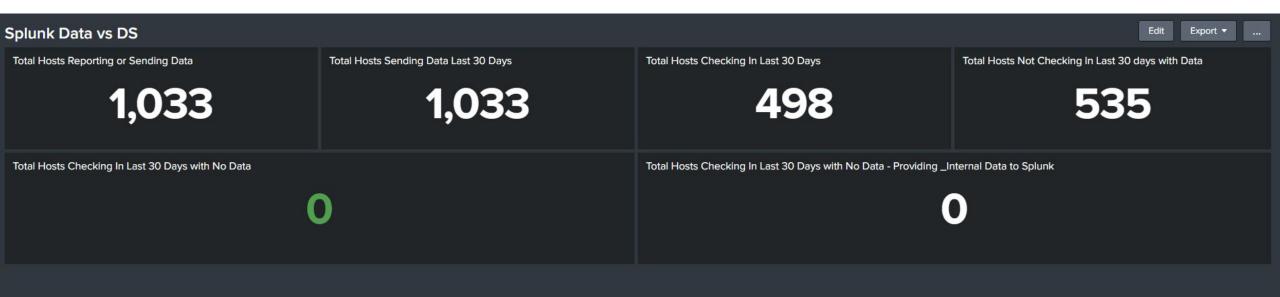

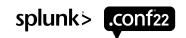

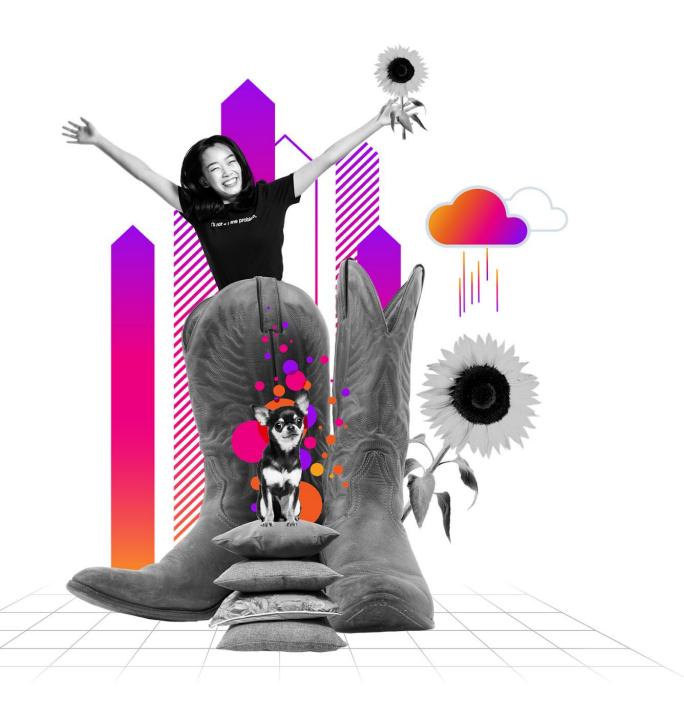

## Demo

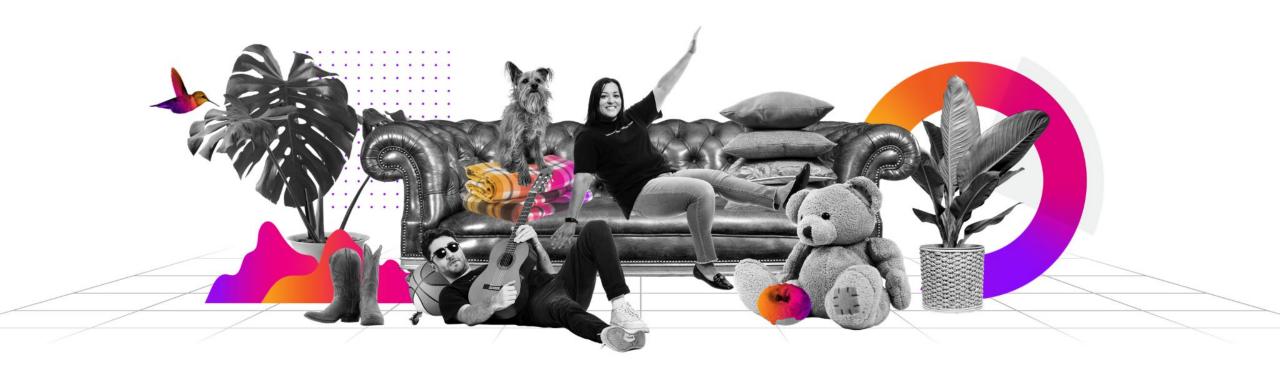

## **Next Steps**

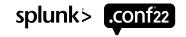

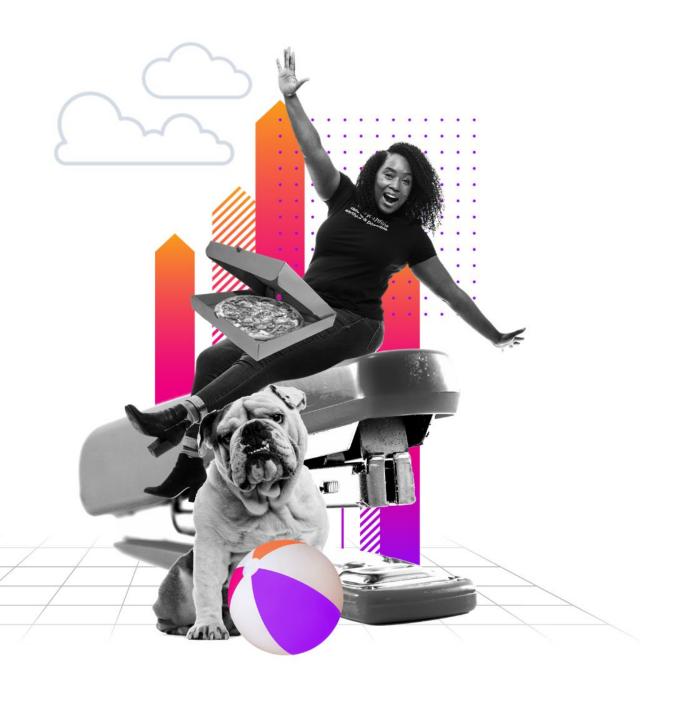

- Risk Based Alerts
- VIP
- Priority-based
- Watch List

Manage new assets/identities

 Age out old assets/identities

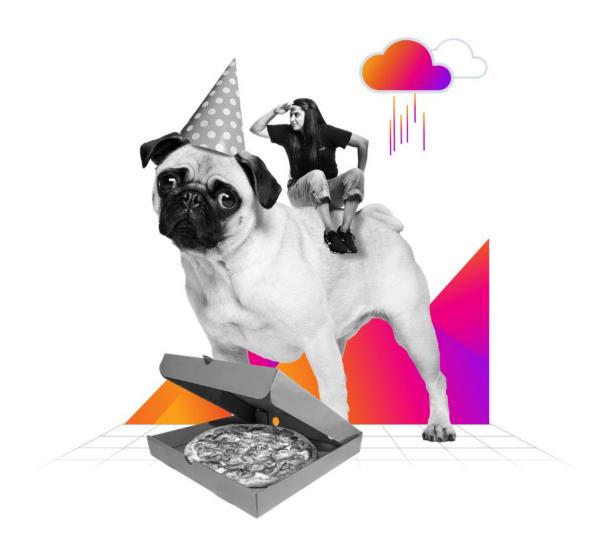

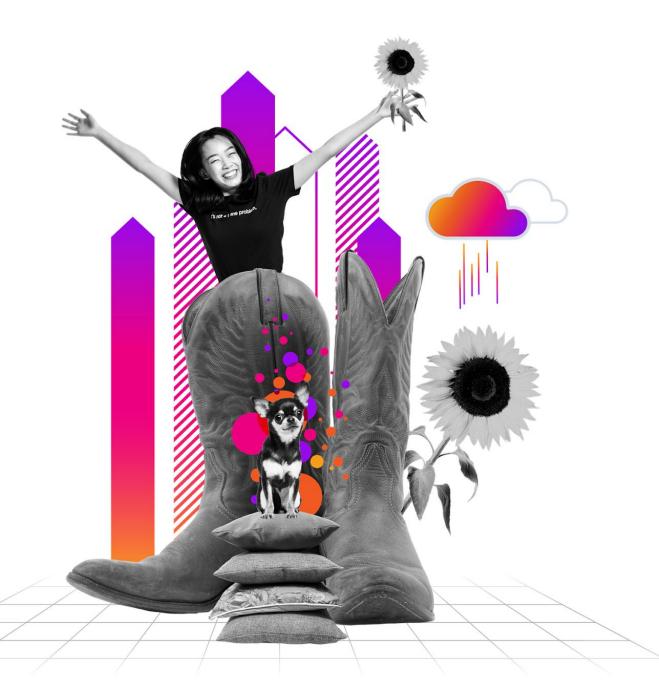

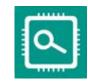

## Download the helper app

https://splunkbase.splunk.com/app/6406/

## Thank You

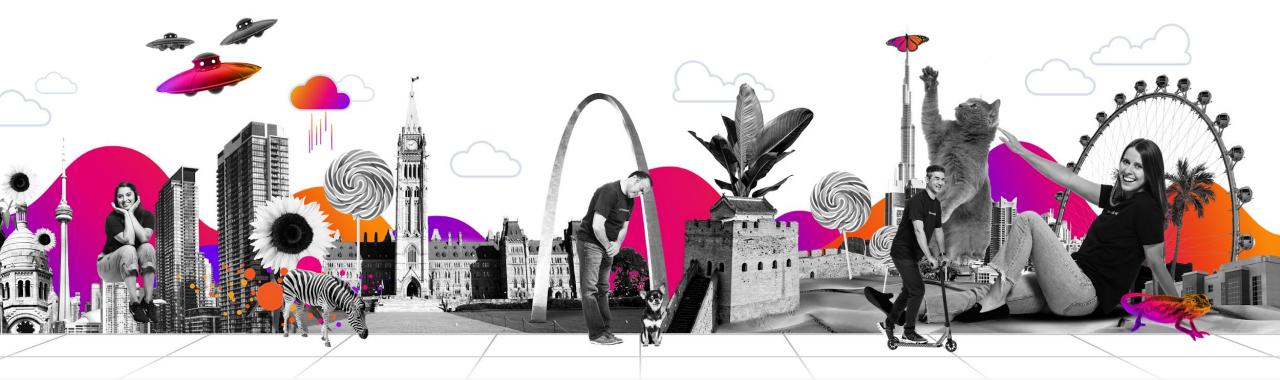